## *Multiple-Choice Test – Newton's Divided Difference Polynomial Method* **Autar Kaw**

- 1. If a polynomial of degree *n* has  $n+1$  zeros, then the polynomial is
	- (A) oscillatory
	- (B) zero everywhere
	- (C) quadratic
	- (D) not defined
- 2. The following *x*, *y* data is given.

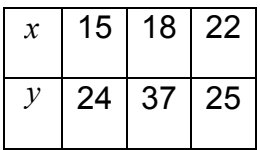

The Newton's divided difference second order polynomial for the above data is given by

$$
f_2(x) = b_0 + b_1(x-15) + b_2(x-15)(x-18)
$$

The value of  $b<sub>1</sub>$  is most nearly

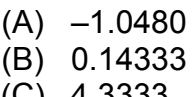

- (C) 4.3333 (D) 24.000
- 3. The polynomial that passes through the following *x*, *y* data

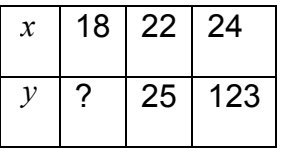

is given by

 $8.125x^2 - 324.75x + 3237$ ,  $18 \le x \le 24$ 

 The corresponding polynomial using Newton's divided difference polynomial is given by

$$
f_2(x) = b_0 + b_1(x-18) + b_2(x-18)(x-22)
$$

The value of  $b<sub>2</sub>$  is most nearly

Attributed to: University of South Florida: Holistic Numerical Methods Institute Saylor.org

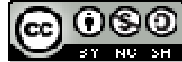

*Source URL: http://numericalmethods.eng.usf.edu/ Saylor URL: http://www.saylor.org/courses/me205/*

- (A) 0.25000
- (B) 8.1250
- (C) 24.000
- (D) not obtainable with the information given
- 4. Velocity vs. time data for a body is approximated by a second order Newton's divided difference polynomial as

 $v(t) = b_0 + 39.622(t - 20) + 0.5540(t - 20)(t - 15), \quad 10 \le t \le 20$ 

The acceleration in  $m/s^2$  at  $t = 15$  is

- (A) 0.5540
- (B) 39.622
- (C) 36.852
- (D) not obtainable with the given information
- 5. The path that a robot is following on a *x* − *y* plane is found by interpolating the following four data points as

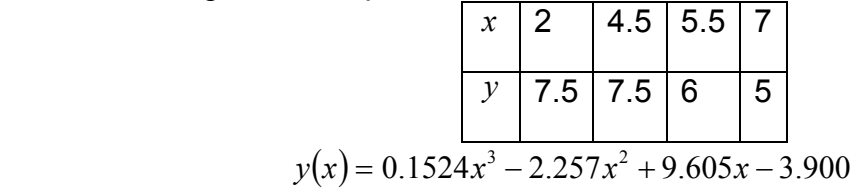

The length of the path from  $x = 2$  to  $x = 7$  is

(A)

\n
$$
\sqrt{(7.5 - 7.5)^2 + (4.5 - 2)^2} + \sqrt{(6 - 7.5)^2 + (5.5 - 4.5)^2} + \sqrt{(5 - 6)^2 + (7 - 5.5)^2}
$$
\n(B)

\n
$$
\int_{2}^{7} \sqrt{1 + (0.1524x^3 - 2.257x^2 + 9.605x - 3.900)^2} \, dx
$$
\n(C)

\n
$$
\int_{2}^{7} \sqrt{1 + (0.4572x^2 - 4.514x + 9.605)^2} \, dx
$$
\n(D)

\n
$$
\int_{2}^{7} (0.1524x^3 - 2.257x^2 + 9.605x - 3.900) \, dx
$$

*Source URL: http://numericalmethods.eng.usf.edu/ Saylor URL: http://www.saylor.org/courses/me205/*

Attributed to: University of South Florida: Holistic Numerical Methods Institute Saylor.org

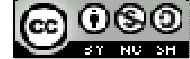

6. The following data of the velocity of a body is given as a function of time.

| Time (s)                                 | $0$   15   18   22   24 |  |  |
|------------------------------------------|-------------------------|--|--|
| Velocity (m/s)   22   24   37   25   123 |                         |  |  |

If you were going to use quadratic interpolation to find the value of the velocity at  $t = 14.9$  seconds, the three data points of time you would choose for interpolation are

- (A) 0, 15, 18
- (B) 15, 18, 22
- (C) 0, 15, 22
- (D) 0, 18, 24

*Source URL: http://numericalmethods.eng.usf.edu/ Saylor URL: http://www.saylor.org/courses/me205/*

Attributed to: University of South Florida: Holistic Numerical Methods Institute Saylor.org

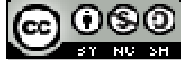